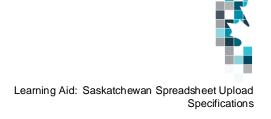

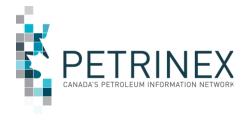

# **Learning Aid:**

# Saskatchewan Spreadsheet Upload Specifications

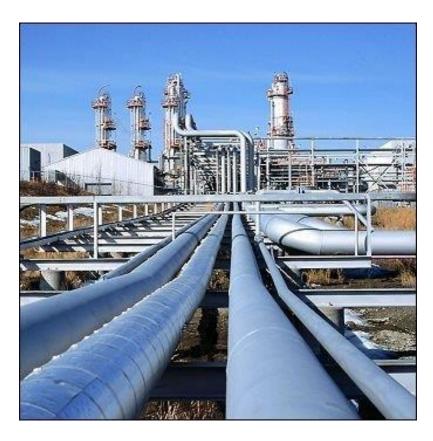

Last Revised: November 2023

THIS MATERIAL IS CONFIDENTIAL AND SHALL NOT BE USED FOR ANY OTHER PURPOSE OR DISCLOSED TO ANY OTHER PARTY WITHOUT PRIOR APPROVAL BY PETRINEX.

Classification: Protected A

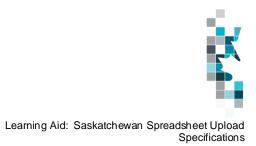

# Change Log

| Date           | Description                                                              |
|----------------|--------------------------------------------------------------------------|
| November 2023  | Royalty Tax Payer Worksheet – End Date Comments                          |
| September 2023 | Added SK Non-Hydrocarbon Gas Valuation Spreadsheet Upload Specifications |
| March 2023     | Royalty Tax Payer Worksheet – Revision # updated and new product HELIUM  |
| April 2022     | Appendix A – Province/Territory/State/Country Codes. Added MX - Mexico   |
| May, 2021      | Royalty Tax Payer (RTP) Worksheet – Revision # updated                   |
| February 2021  | Royalty Tax Payer (RTP) Worksheet                                        |
| April 2020     | Oil Valuation - Royalty Tax Payer RTP Worksheet                          |
| September 2020 | Appendix D Volumetric Product Codes - New Product Code - Hydrogen        |

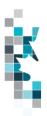

# **Table of Contents**

| Reference Materials                                             | 4  |
|-----------------------------------------------------------------|----|
| Introduction                                                    |    |
| Create and Save Data within a Spreadsheet                       |    |
| Volumetrics Worksheet Format                                    |    |
| Combined SAF/OAF (Volume) Worksheet Format                      | 11 |
| SAF (Factors) Worksheet Format                                  |    |
| OAF (Factors) Worksheet Format                                  | 13 |
| Pipeline Splits Worksheet Format – Version 003                  | 14 |
| Oil Valuation – Royalty Tax Payer (RTP) Worksheet Format        | 16 |
| Oil Valuation – Purchaser Worksheet Format                      |    |
| Oil Valuation – Subsequent Purchaser Worksheet Format           |    |
| Oil Valuation – Sales to Subsequent Purchasers Worksheet Format | 19 |
| Oil Valuation – Deliveries to Refineries Worksheet Format       | 20 |
| Gas Plant Valuation Worksheet Format                            | 21 |
| Waste Plant Submission Worksheet Format                         | 22 |
| Royalty Tax Payer Worksheet Format                              |    |
| Non-Hydrocarbon Gas Valuation Worksheet Format                  |    |
| Appendix A – Province/Territories/State/Country Codes           | 25 |
| Appendix B – Facility Codes                                     | 27 |
| Appendix C – Miscellaneous Codes                                |    |
| Appendix D – Volumetric Product Codes                           |    |
| Appendix E - Stream Type Codes                                  |    |
| Appendix F – Activity Codes                                     |    |
| Appendix G – Waste Codes                                        | 33 |

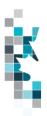

#### **Reference Materials**

This Learning Aid is intended as a supplement to the Learning Centre Learning Modules. The following modules will provide you with additional information on Petrinex reporting practices:

- 5.01 Manage Volumetric Submissions
- 5.02 Manage Volumetric Submissions for Meter Stations
- 5.03 Manage Volumetric Submissions for Batteries and Injection Facilities
- 5.04 Manage Volumetric Submissions for Gas Plants and Gathering Systems
- 5.05 Manage Volumetric Submissions for Terminals
- 5.07 Manage Waste Plant Submissions
- 5.09 Manage Oil/LPG Pipeline Splits
- 5.12 Manage Allocations SOV/SAF/OAF
- 5.16 Manage Oil Valuation Royalty/Tax Payer
- 5.17 Manage Oil Valuation Purchaser
- 5.18 Manage Gas Valuation Submissions
- 5.19 Request Valuation Reports
- 5.20 Request Pricing Submissions
- 5.21 Request Pricing Reports
- 5.24 Manage Non-Hydrocarbon Gas Valuation Submissions
- 5.25 Request Non-Hydrocarbon Gas Valuation Reports

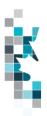

#### Introduction

There are two main ways that you can submit monthly data to Petrinex. You can submit data:

- Online: Petrinex's online pages allow you to enter data that is reported to Petrinex.
- **Batch upload**: In a batch submission, you create data in your internal system, and then upload it to Petrinex. The standard for batch file submission is XML (Extensible Markup Language). You can also create your data in spreadsheets and upload this data directly to Petrinex. You can only upload data created within a spreadsheet if that data is saved as a CSV (Comma Separated Values) file.

You may upload data in spreadsheets for the following work processes:

- Volumetrics you submit mandatory information as required by the Government of Saskatchewan (GOS)
- **Allocations** you submit optional industry-to-industry reporting. Allocations can be submitted in the following two formats:
  - Stream and Owner Allocation Factors (SAF and OAF)
  - Combined SAF/OAF allocation with volumes
- Pipeline Splits Where the product is oil, the pipeline split process is required for all splits.
   Delivering facility operators must complete the split process to all shippers, owners and other facilities that delivered to the facility. The operator will report the split volumes allocated to Royalty Take In Kind (RTIK) companies in this process.
  - Note: The owner (royalty/tax payer) and purchaser volume allocations for oil are used by the Oil Valuation Royalty/Tax Payer and Purchaser processes for applying sales valuation information to the volumes.

#### Oil Valuation

- Royalty Tax Payer you submit pricing and clean oil transportation for volumes which have been identified in the pipeline split process at the unit or facility level.
- Purchaser you submit pricing information for raw crude volumes purchased from royalty tax payers identified in the pipeline split process at the facility/owner level.
- Subsequent Purchases subsequent purchasers submit oil valuation subsequent purchaser data for pipeline stream purchases. Note: the CSV upload functionality for Subsequent Purchases can only be used for amendments to prior period months up to and including July 2013 production month.
- Sales to Subsequent Purchasers sellers submit oil valuation subsequent purchaser data for pipeline stream sales to subsequent purchasers. Note: the CSV upload functionality for Subsequent Purchases can only be used for amendments to prior period months up to and including July 2013 production month.
- o **Deliveries to Refineries –** you submit oil deliveries to refineries.

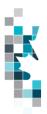

#### Gas Valuation

- Gas Plant gas plant operators and owners enter their gas plant purchases and sales for all products.
- Non-Hydrocarbon Gas Valuation required when the operating battery BA has reported production of helium and an RTP record has been created for the product Helium.
- Royalty Tax Payer (add and change) Well, unit and injection facility operators submit
  information related to the business associates that are responsible for payment of royalty/tax.
  This information will be used by GOS in the calculation of oil and gas royalties and production
  taxes. The Royalty/Tax Payer Add and Change has been moved to Learning Aid: Infrastructure
  Spreadsheet Upload Specifications.
- Waste Plant Submissions you submit mandatory information as required by the (GOS).

Note: Petrinex will not accept uploads of data created in spreadsheets for work processes other than those listed above.

For monthly data each spreadsheet upload is considered a full-facility replacement for the current production month. Each upload that you make to Petrinex overwrites earlier uploads, so new submissions must include all data for the month. If you report additional data after the first submission, then you must resubmit the initial data, along with the new data. For example, for volumetrics, if you initially only report oil data, and later submit gas, water or helium data, the second submission must also include the oil data.

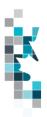

#### **Create and Save Data within a Spreadsheet**

You must follow specific rules to create and save data in a spreadsheet for uploading to Petrinex. For example, you can only upload data created within a spreadsheet if that data is saved as a CSV (Comma Separated Values) file. Petrinex does not accept data saved in any other format. You may create spreadsheets using any spreadsheet software (such as Microsoft Excel) that can save as a CSV file.

For illustration purposes only, Microsoft Excel conventions are used in the following step-by-step procedures. In this example, we use the terms spreadsheet and worksheet. A worksheet is an individual page that is organized into columns and rows and is always stored in spreadsheet. A spreadsheet may contain many worksheets. Note: Microsoft Excel refers to spreadsheets as workbooks.

Follow these steps to create and save data within a spreadsheet before uploading the data to Petrinex.

**Step 1.** Download the worksheet template for the work process data that you want to upload.

To download the worksheet template, complete the following steps.

- a. Go to the Learning Centre website page → Learning Job Aids
- b. Click the Job Aid entitled "Saskatchewan Spreadsheet Upload Templates".
- **Step 2.** There is a separate template for each work process. Create a new worksheet from the appropriate template.
  - a. Create a new worksheet within your existing spreadsheet.
  - b. Copy the provided template into your new worksheet or type the header row from the template into your new worksheet. Row 1, the header row, must contain the column descriptions in your new worksheet.

Note: You may only include one work process (volumetrics, allocations, pipeline splits, waste plant submission, valuation (oil or gas), or royalty/tax payer, etc.) per worksheet, but you may include multiple facilities when submitting a file to Petrinex. The order of the header row must match the order that is specified in the templates for each work process (volumetrics, allocations, or pipeline splits, waste plant, etc.).

|   | Header Row |   | Α    | В    | С       | D                      |
|---|------------|---|------|------|---------|------------------------|
| L |            |   |      |      | Format  | Submitting<br>Facility |
|   |            | 1 | Verb | Noun | Version | Province               |
|   |            | 2 |      |      |         |                        |
|   |            | 3 |      |      |         |                        |
|   |            | 4 |      |      |         |                        |

**Step 3.** Enter the data from your existing spreadsheet into the new worksheet.

Starting in Row 2, copy, move, paste, or link the appropriate data from your spreadsheet into the

new worksheet.

- More than one facility may be included in this worksheet.
- Follow the worksheet format that is included in this document to ensure all columns are completed as required.
- A data element (cell) that is not required on any particular row may be left blank (other than row 1).

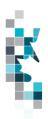

- **Step 4.** Select/highlight all data on the worksheet. Choose Format Cells Number (tab) and choose Text. Click OK. All data on the worksheet must be in text format prior to saving in a CSV format.
- **Step 5.** Save your new worksheet. You may only save the worksheet in a CSV format for uploading to Petrinex. Further, only the active worksheet may be saved as a .CSV file. Multiple worksheets, within a single spreadsheet, must be saved as individual .CSV files, and uploaded separately.
  - a. On the File menu, select Save As
  - b. Type the file name that you want to use
  - c. Select the .CSV file type
  - d. Click Save. The following message appears.

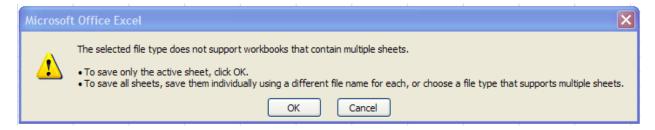

e. Click **OK** to save your active worksheet.

If you were to open this worksheet at this point, you will lose all of the preceding zero's in any of the data. Example BA Code 0123 would show as 123, Facility Identifier 0000123 would show as 123. If you were to upload this document to Petrinex in this manner it would not be accepted as it would not meet the required schema. Therefore, we need to create a worksheet in text to upload.

- a. Open a new Excel worksheet, and click on Data to import your saved worksheet into this new worksheet.
- b. Click "From Text" to open the Import Text file window
- c. Highlight the document that you previously saved and click Import.
- d. This opens the Text Import Wizard:
  - 1. Click the radio button Delimited and click Next
  - 2. Change the radio button under Delimiters from Tab to Comma and click Next.
  - 3. You will want to change all of the columns to be Text rather than General. To do this Hold down the Shift Key and using the scroll bar on the bottom bring it as far to the right as you can. This will highlight all of the columns.
  - 4. Click the radio button Text
  - Click Finish
  - You are now asked where you want to put the data? Click the radio button Existing Worksheet and click OK.
  - 7. Save the new worksheet in a .csv file format you can overwrite the original if you choose to ensure that you do not try to upload the wrong version.

Large files may be compressed, using the file compression utilities PKZIP or WinZip, or the built-in compression utility within Microsoft XP (referred to as NTFS compression). When using WinZip, files must be compressed in the **Normal** compression mode, as shown below. It is recommended that any files over 5Mg should be zipped.

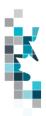

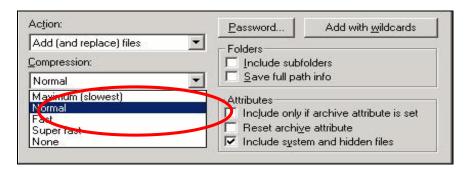

Note: only one file can be included in a zipped file.

**Step 6.** Submit the saved worksheet (with the .CSV file extension) to Petrinex. You may only upload one file to Petrinex at a time.

- a. Access Petrinex, using your Web browser.
- b. On the Main Menu, select Data Submission -> Batch Upload.
- c. Type in your .CSV file location and name or use the **Browse** button to locate the file.
- d. Click **Upload**. You will receive an onscreen message indicating if the file is uploaded successfully. We recommend that you record the file incoming key number. If the batch was to fail, this number will help the Petrinex staff in assisting in determining the cause of the failure.
- e. You will receive an e-mail notification detailing the results of the upload when Petrinex has processed the submitted upload.

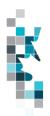

# **Volumetrics Worksheet Format**

| Spreadsheet<br>Column | <u>Data element</u>            | Example Field<br>Content | <u>Format</u>                      | Required<br>on each<br>row? Y/N | Comments                                                                                                    |
|-----------------------|--------------------------------|--------------------------|------------------------------------|---------------------------------|----------------------------------------------------------------------------------------------------|
| Α                     | Verb                           | ADD                      |                                    | Y                               | ADD is the only valid verb                                                                                                    |
| В                     | Noun                           | VOLUMETRIC               |                                    | Y                               | VOLUMETRIC is the only valid noun                                                                                                    |
| С                     | Revision                       | 001                      | (prefix with 0's)                  | Y                               | Current is 001                                                                                                    |
| D                     | Submitting Facility Province   | SK                       | 2 chars                            | Y                               | Must be a valid Prov/State, see<br>Appendix A                                                                                          |
| E                     | Submitting Facility Type       | ВТ                       | 2 chars                            | Y                               | Must be a valid facility type, see<br>Appendix B                                                                                       |
| F                     | Submitting Facility Identifier | 0001001                  | 7 digits (prefix with 0's)         | Y                               |                                                                                                    |
| G                     | Production Year-Month          | 2012-11                  | YYYY-MM                            | Y                               | Dash is mandatory                                                                                                    |
| Н                     | Reference                      | BTY 07-05                | max 16 digits                      | N*                              | Optional reference to your internal system                                                                                             |
| ı                     | From/To Fac/Well<br>Province   | SK                       | 2 chars                            | N*                              | Must be a valid Prov/State, see<br>Appendix A                                                                                          |
| J                     | From/To Fac/Well Type          | ВТ                       | 2 chars                            | N*                              | Must be a valid facility type, see<br>Appendix B; Miscellaneous code,<br>see Appendix C; or WI for well                                |
| K                     | From/To Fac/Well<br>Identifier | 0002002                  | max 16 digits<br>(prefix with 0's) | N*                              | 7 digits for a facility                                                                                                    |
|                       |                                |                          |                                    |                                 | 16 digits for a well                                                                                                    |
| L                     | Product                        | OIL                      | max 12 chars                       | Y*                              | Must be a valid product code, see<br>Appendix D – Volumetric Product<br>Codes                                                          |
| М                     | Activity                       | REC                      | max 12 chars                       | Υ*                              | Must be a valid activity code, see Appendix F                                                                                          |
| N                     | Hours                          | 123                      | max 3 digits                       | N*                              |                                                                                                    |
| 0                     | Volume                         | 123456789.1              | 10 digits (1<br>decimal)           | Υ*                              | All products are 1 decimal only                                                                                                    |
| Р                     | Energy                         | 1234567890               | 10 digits (0<br>decimals)          | N*                              | Energy can be reported for: Gas Disp – as required Gas Prod (well gas production)  Gas well mandatory  Oil well producing Gas optional |
| Q                     | CCI Code                       | 9                        | 1 char                             | N*                              | Consecutive Concurrent Injection<br>Code                                                                                               |
| R                     | Proration Product              | OIL                      | max 12 chars                       | **                              | Only valid for the products Oil,<br>Water and Gas                                                                                      |
| S                     | Proration Factor               | 1.23456                  | 6 digits (5 decimals)              | **                              |                                                                                                    |

<sup>\*\*</sup> If Proration Product and Proration Factor are included on a row, then all cells marked with \* in the required column must be blank.

Classification: Protected A

Note: Proration rows must appear at the end of a facility's submission and cannot be combined with Facility or Well Activity rows.

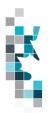

### **Combined SAF/OAF (Volume) Worksheet Format**

|                       | Combined 3                      | AF/OAF (VOI           | uille) vvoir                       | vancer i On               | IIal                                                                        |
|-----------------------|---------------------------------|-----------------------|------------------------------------|---------------------------|-----------------------------------------------------------------------------|
| Spreadsheet<br>Column | Data Element                    | Example Field Content | Format                             | Required on each row? Y/N | Comment                                                                     |
| А                     | Verb                            | ADD                   |                                    | Y                         | ADD is the only valid verb                                                  |
| В                     | Noun                            | SAFOAF                |                                    | Y                         | SAFOAF is the only valid noun                                               |
| С                     | Revision                        | 001                   | (prefix with 0's)                  | Y                         | Current is 001                                                              |
| D                     | Submitting Facility<br>Province | SK                    | 2 chars                            | Y                         | Must be a valid Prov, see<br>Appendix A                                     |
| Е                     | Submitting Facility Type        | GP                    | 2 chars                            | Y                         | Must be a valid Facility<br>Type, see Appendix B                            |
| F                     | Submitting Facility Identifier  | 0001001               | max 7 digits (prefix with 0's)     | Y                         |                                                                             |
| G                     | Production Year- Month          | 2012-11               | YYYY-MM                            | Y                         | Dash is mandatory                                                           |
| Н                     | Product                         | GAS                   | max 12 chars                       | Y                         | Must be a valid product code, see Appendix D                                |
| I                     | Activity                        | DISP                  | max 12 chars                       | Y                         | Must be a valid Activity<br>Code, see Appendix F                            |
| J                     | From To Fac/Well<br>Province    | SK                    | 2 chars                            | N                         | Must be a valid Prov, see<br>Appendix A                                     |
| К                     | From To Fac/Well Type           | MS                    | 2 chars                            | N                         | Must be a valid Facility<br>Type, see Appendix B                            |
| L                     | From To Fac/Well<br>Identifier  | 0002002               | max 7 digits (prefix<br>with 0's)  | N                         | Can use ALL. Should<br>use ALL when<br>responding to cascades<br>using ALL. |
| М                     | Cascade Facility<br>Province    | SK                    | 2 chars                            | N                         | Must be a valid Prov, see<br>Appendix A                                     |
| N                     | Cascade Facility Type           | GP                    | 2 chars                            | N                         | Must be a valid Facility<br>Type, see Appendix B                            |
| 0                     | Cascade Facility Identifier     | 0001003               | max 7 digits (prefix with 0's)     | N                         |                                                                             |
| Р                     | Reference                       | 1234                  | max 16 digits                      | N                         | Optional reference to your internal system                                  |
| Q                     | Stream Fac/Well<br>Province     | SK                    | 2 chars                            | Y                         | Must be a valid Prov, see Appendix A.                                       |
| R                     | Stream Fac/Well Type            | WI                    | 2 chars                            | Y                         | Must be a valid Facility<br>Type, see Appendix B; or<br>WI for well.        |
| S                     | Stream Fac/Well<br>Identifier   | 191010100125W300      | max 16 digits<br>(prefix with 0's) | Y                         | Max. 7 digits for a facility.<br>Max. 16 digits for a well.                 |
| Т                     | Owner Identifier                | 12345                 | 5 chars                            | Y                         | Must be valid BA ID                                                         |
| U                     | Volume                          | 123456789.0           | 10 digits (1<br>decimals)          | Y                         |                                                                             |
| V                     | Energy                          | 1234567890            | 10 digits (0 decimals)             | Y                         |                                                                             |

11

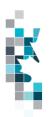

#### **SAF (Factors) Worksheet Format**

|                       |                                | MI (LACIOIS)          | AAOLVƏLIGE                      | . i Oilliat               |                                                                                         |
|-----------------------|--------------------------------|-----------------------|---------------------------------|---------------------------|-----------------------------------------------------------------------------------------|
| Spreadsheet<br>Column | Data Element                   | Example Field Content | <u>Format</u>                   | Required on each row? Y/N | Comment                                                                                 |
| A                     | Verb                           | ADD                   |                                 | <u>-//-X</u><br>Y         | ADD is the only valid verb                                                              |
| В                     | Noun                           | SAF                   |                                 | Y                         | SAF is the only valid noun                                                              |
| С                     | Revision                       | 001                   | (prefix with 0's)               | Y                         | Current is 001                                                                          |
| D                     | Submitting Facility Province   | SK                    | 2 chars                         | Y                         | Must be a valid Prov/State, see<br>Appendix A                                           |
| E                     | Submitting Facility Type       | GP                    | 2 chars                         | Y                         | Must be a valid Facility Type, see<br>Appendix B                                        |
| F                     | Submitting Facility Identifier | 0001001               | 7 digits (prefix with 0's)      | Y                         |                                                                                         |
| G                     | Production Year-Month          | 2012-11               | YYYY-MM                         | Y                         | Dash is mandatory                                                                       |
| Н                     | Product                        | GAS                   | max 12 chars                    | Y                         | Must be a valid product code, see<br>Appendix D                                         |
| I                     | Activity                       | DISP                  | max 12 chars                    | Y                         | Must be a valid Activity Code, see Appendix F                                           |
| J                     | From/To Fac/Well<br>Province   | SK                    | 2 chars                         | N                         | Must be a valid Prov/State, see<br>Appendix A                                           |
| К                     | From/To Fac/Well Type          | MS                    | 2 chars                         | N                         | Must be a valid Facility Type, see<br>Appendix B                                        |
| L                     | From/To Fac/Well<br>Identifier | 0002002               | 7 digits (prefix with 0's)      | N                         |                                                                                         |
| М                     | Cascade Facility Province      | SK                    | 2 chars                         | N                         | Must be a valid Prov/State, see<br>Appendix A                                           |
| N                     | Cascade Facility Type          | GP                    | 2 chars                         | N                         | Must be a valid Facility Type, see<br>Appendix B                                        |
| 0                     | Cascade Facility<br>Identifier | 0001003               | 7 digits (prefix with 0's)      | N                         |                                                                                         |
| Р                     | Static Factor Indicator        | YES                   | Yes/No                          | N                         |                                                                                         |
| Q                     | Reference                      | 1234                  | max 16 digits                   | N                         | Optional reference to your internal system                                              |
| R                     | Stream Fac/Well<br>Province    | SK                    | 2 chars                         | Y                         | Must be a valid Prov/State, see<br>Appendix A.                                          |
| S                     | Stream Fac/Well Type           | WI                    | 2 chars                         | Y                         | Must be a valid Facility Type, see<br>Appendix B; or WI for well.                       |
| Т                     | Stream Fac/Well<br>Identifier  | 191010100124W300      | max 16 digits (prefix with 0's) | Υ                         | Max. 7 digits for a facility. Max. 16 digits for a well. Max 5 for production entities. |
| U                     | Factor Volume                  | 0.1234567890          | 11 digits (10<br>decimals)      | Y                         |                                                                                         |
| V                     | Factor Energy                  | 0.1234567890          | 11 digits (10<br>decimals)      | Y                         |                                                                                         |

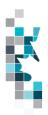

## **OAF (Factors) Worksheet Format**

|                       | OA.                             | <u> </u>              |                                   |                       |                                                                |
|-----------------------|---------------------------------|-----------------------|-----------------------------------|-----------------------|----------------------------------------------------------------|
| Spreadsheet<br>Column | Data Element                    | Example Field Content | <u>Format</u>                     | Required on each row? | Comment                                                        |
| A                     | Verb                            | ADD                   |                                   | Y/N<br>Y              | ADD is the only valid verb                                     |
| В                     | Noun                            | OAF                   |                                   | Y                     | OAF is the only valid noun                                     |
| С                     | Revision                        | 001                   | (prefix with 0's)                 | Υ                     | Current is 001                                                 |
| D                     | Submitting Facility<br>Province | SK                    | 2 chars                           | Y                     | Must be a valid Prov, see<br>Appendix A                        |
| E                     | Submitting Facility Type        | GP                    | 2 chars                           | Y                     | Must be a valid Facility Type, see<br>Appendix B               |
| F                     | Submitting Facility Identifier  | 0001001               | max 7 digits<br>(prefix with 0's) | Y                     |                                                                |
| G                     | Production Year-Month           | 2012-11               | YYYY-MM                           | Y                     | Dash is mandatory                                              |
| Н                     | Stream Fac/Well<br>Province     | SK                    | 2 chars                           | Y                     | Must be a valid Prov, see<br>Appendix A.                       |
| I                     | Stream Fac/Well Type            | WI                    | 2 chars                           | Y                     | Must be a valid Facility Type, see Appendix B; or WI for well. |
| J                     | Stream Fac/Well<br>Identifier   | 191010100125W300      | max 7 digits<br>(prefix with 0's) | Y                     | Max. 7 digits for a facility. Max. 16 digits for a well.       |
| К                     | Product                         | GAS                   | max 12 chars                      | Υ                     | Must be a valid product code, see<br>Appendix D                |
| L                     | Activity                        | DISP                  | max 12 chars                      | Y                     | Must be a valid Activity Code, see<br>Appendix F               |
| М                     | From/To Fac/Well<br>Province    | AB                    | 2 chars                           | N                     | Must be a valid Prov, see<br>Appendix A                        |
| N                     | From/To Fac/Well<br>Type        | MS                    | 2 chars                           | N                     | Must be a valid Facility Type, see<br>Appendix B               |
| 0                     | From/To Fac/Well<br>Identifier  | 0002002               | max 7 digits<br>(prefix with 0's) | N                     | Max. 7 digits for a facility. Max. 16 digits for a well.       |
| Р                     | Cascade Facility Province       | SK                    | 2 chars                           | N                     | Must be a valid Prov, see<br>Appendix A                        |
| Q                     | Cascade Facility Type           | GP                    | 2 chars                           | N                     | Must be a valid Facility Type, see<br>Appendix B               |
| R                     | Cascade Facility<br>Identifier  | 0001003               | max 7 digits<br>(prefix with 0's) | N                     |                                                                |
| S                     | Static Factor Indicator         | YES                   | Yes/No                            | N                     |                                                                |
| Т                     | Reference                       | 1234                  | max 16 digits                     | N                     | Optional reference to your internal system                     |
| U                     | Owner Identifier                | 12345                 | max 5 chars<br>(prefix with 0's   | Y                     | Must be a valid BA ID                                          |
| V                     | Factor Volume                   | 0.1234567890          | 11 digits (10<br>decimals)        | Y                     |                                                                |
| W                     | Factor Energy                   | 0.1234567890          | 11 digits (10<br>decimals)        | Y                     |                                                                |

13

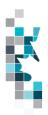

# Pipeline Splits Worksheet Format – Version 003

|                       | рош.о ор                                   |                          |                                   |                           |                                                                               |
|-----------------------|--------------------------------------------|--------------------------|-----------------------------------|---------------------------|-------------------------------------------------------------------------------|
| Spreadsheet<br>Column | Column Header                              | Example Field<br>Content | <u>Format</u>                     | Required on each row? Y/N | Comment                                                                       |
| Α                     | Verb                                       | ADD                      |                                   | Y                         | ADD is the only valid verb                                                    |
| В                     | Noun                                       | PLSPLIT                  |                                   | Y                         | PLSPLIT is the only valid noun                                                |
| С                     | Revision                                   | 003                      | (prefix with 0's)                 | Y                         | Current is 003                                                                |
| D                     | Delivering Facility<br>Province            | SK                       | 2 chars                           | Y                         | Must be a valid Prov, see Appendix A                                          |
| E                     | Delivering Facility Type                   | ВТ                       | 2 chars                           | Y                         | Must be a valid Facility Type, see<br>Appendix B                              |
| F                     | Delivering Facility<br>Identifier          | 0091001                  | max 7 digits (prefix<br>with 0's) | Y                         |                                                                               |
| G                     | Receiving Facility Province                | SK                       | 2 chars                           | Y                         | Must be a valid Prov, see Appendix A                                          |
| Н                     | Receiving Facility Type                    | СТ                       | 2 chars                           | Y                         | Must be a valid Facility Type, see<br>Appendix B                              |
| I                     | Receiving Facility<br>Identifier           | 0002002                  | max 7 digits (prefix with 0's)    | Y                         |                                                                               |
| J                     | Production Year-Month                      | 2012-11                  | YYYY-MM                           | Y                         | Dash is mandatory                                                             |
| К                     | Product                                    | OIL                      | max 12 chars                      | Y                         | Must be a valid product, see Appendix D                                       |
| L                     | Custody Transfer Point Facility Province   | SK                       | 2 chars                           | Y                         | Must be a valid Prov, see Appendix A                                          |
| M                     | Custody Transfer Point Facility Type       | TM                       | 2 chars                           | Y                         | Must be a valid Facility Type, see<br>Appendix B                              |
| N                     | Custody Transfer Point Facility Identifier | 0003003                  | max 7 digits (prefix<br>with 0's) | Y                         |                                                                               |
| 0                     | Reference                                  | 1234                     | max 16 digits                     | N                         | Optional reference to your internal system                                    |
| Р                     | Shipper Pipeline<br>Contract               | 654871                   | max 20 char                       | N                         | optional                                                                      |
| Q                     | Shipper Identifier                         | 12345                    | max 5 char (prefix<br>with 0's)   | Y                         | Must be a valid BA ID                                                         |
| R                     | Shipper Owner Contract                     | 200106                   | max 20 char                       | N                         | optional                                                                      |
| S                     | Owner Identifier                           | 12345                    | max 5 char                        | Y                         | Must be a valid BA ID                                                         |
| Т                     | Purchaser Identifier                       | 12345                    | max 5 char                        | Y                         | Must be a valid BA ID                                                         |
| U                     | Stream Province                            | SK                       | 2 Char                            | N                         | Must be a valid Prov, see Appendix A Identifier  Oil - SK only valid province |
| V                     | Stream Type                                | UN                       | 2 Char                            | N                         | Stream Id Oil – Unit only Gas - well, unit, miscellaneous                     |

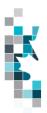

## Pipeline Splits Worksheet Format - Version 003, cont'd

| Spreadsheet<br>Column | Column Header                              | Example Field Content | <u>Format</u>                     | Required on each row? Y/N | Comment                                                                                             |
|-----------------------|--------------------------------------------|-----------------------|-----------------------------------|---------------------------|----------------------------------------------------------------------------------------------------|
| W                     | Stream Identifier                          | U1234                 | max 16 digits (prefix with 0's)   | N                         | Oil - Must be a valid unit identifier  Gas – must be a valid unit, well or miscellaneous code       |
| Х                     | Owner Volume                               | 1234567.8             | 8 digits (1 decimal)              | Y                         |                                                                                                    |
| Y                     | Owner Energy                               | 123456789             | max 9 digits (Gas<br>split only)  | N                         | Gas pipeline split only                                                                             |
| Z                     | Other Facility Province                    | SK                    | 2 chars                           | N                         | Must be a valid Prov/State, see<br>Appendix A                                                       |
| AA                    | Other Facility Type                        | ВТ                    | 2 chars                           | N                         | Must be a valid Facility Type, see<br>Appendix B                                                    |
| AB                    | Other Facility Identifier                  | 0095005               | max 7 digits (prefix<br>with 0's) | N                         |                                                                                                    |
| AC                    | OOP (out of province) Facility Operator    | 12345                 | max 20 char                       | N                         | Required if other Prov not SK                                                                       |
| AD                    | Other Facility Volume                      | 1234567.8             | 8 digits (1 decimal)              | N                         |                                                                                                    |
| AE                    | Other Facility Energy                      | 123456789             | max 9 digits (Gas<br>split only)  | N                         | Gas pipeline split only                                                                             |
| AF                    | Other Facility Shipper Pipeline Contract   | 200206                | max 20 char                       | N                         | optional                                                                                            |
| AG                    | Other Facility Shipper ID                  | 12345                 | max 5 char                        | N                         | Must be a valid BA ID                                                                               |
| АН                    | Other Facility Forecasted Nominated Volume | 1234567.8             | 8 digits (1 decimal)              | N                         | Required for full pipeline splits only.<br>(SK does not have full pipeline splits at<br>this time.) |
| Al                    | Other Facility Forecasted Nominated Energy | 123456789             | max 9 digits (Gas<br>split only)  | N                         | Required for full pipeline splits only.<br>(SK does not have full pipeline splits at<br>this time.) |
| AJ                    | Other Facility Estimated Volume            | 1234567.8             | 8 digits (1 decimal)              | N                         | Required for full pipeline splits only. (SK does not have full pipeline splits at this time.)       |
| AK                    | Other Facility Estimated<br>Energy         | 123456789             | max 9 digits (Gas<br>split only)  | N                         | Required for full pipeline splits only.<br>(SK does not have full pipeline splits at<br>this time.) |
| AL                    | Confirmation #                             |                       |                                   | N                         | Not required for SK                                                                                 |
| AM                    | RTIK Indicator                             | N                     | Y, N or blank                     | N                         | Optional                                                                                            |
| AN                    | First POS                                  | Υ                     | Y or N                            | N                         | Optional                                                                                            |
| 1                     | ı L                                        |                       | 1                                 | l                         | 1                                                                                                   |

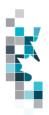

Oil Valuation - Royalty Tax Payer (RTP) Worksheet Format

|                       |                                     | yaity rax                | i ayei (iti                       | <del>- , </del>           | Silect i Offilat                                                         |
|-----------------------|-------------------------------------|--------------------------|-----------------------------------|---------------------------|--------------------------------------------------------------------------|
| Spreadsheet<br>Column | Column Header                       | Example Field<br>Content | <u>Format</u>                     | Required on each row? Y/N | Comment                                                                  |
| А                     | Verb                                | ADD                      |                                   | Y                         | ADD is the only valid verb                                               |
| В                     | Noun                                | OILVALRTP                |                                   | Y                         | OILVALRTP is the only valid noun                                         |
| С                     | Revision                            | 003                      | (prefix with 0's)                 | Y                         | Current is 003                                                           |
| D                     | Reporting BA ID                     | 12345                    | max 5 char<br>(prefix with 0's)   | Y                         | Must be a valid BA ID                                                    |
| E                     | Submitting Facility/Unit<br>Prov    | SK                       | 2 chars                           | Y                         | Must be a valid Prov/State, see<br>Appendix A                            |
| F                     | Submitting Facility/Unit<br>Type    | ВТ                       | 2 chars                           | Y                         | Must be unit (UN) or a valid<br>Facility Type, see Appendix B            |
| G                     | Submitting Facility/Unit Identifier | 0095005                  | max 7 digits<br>(prefix with 0's) | Y                         | Must be a valid unit or facility ID                                      |
| Н                     | Production Month                    | 2012-11                  | YYYY-MM                           | Y                         | Dash is mandatory                                                        |
| I                     | Reference                           | 1234                     | max 16 digits                     | N                         | Optional reference to your internal system Can be alpha and/or numerical |
| J                     | Delivering Fac Prov                 | SK                       | 2 chars                           | Y                         | Must be a valid Prov/State, see<br>Appendix A                            |
| К                     | Delivering Fac Type                 | ВТ                       | 2 chars                           | Y                         | Must be a valid Facility Type, see<br>Appendix B                         |
| L                     | Delivering Fac Identifier           | 0012345                  | max 7 digits<br>(prefix with 0's) | Y                         |                                                                          |
| М                     | Receiving Fac Prov                  | SK                       | 2 chars                           | Y                         | Must be a valid Prov/State, see<br>Appendix A                            |
| N                     | Receiving Fac Type                  | ВТ                       | 2 chars                           | Y                         | Must be a valid Facility Type, see<br>Appendix B                         |
| 0                     | Receiving Fac Identifier            | 0012345                  | max 7 digits<br>(prefix with 0's) | Y                         |                                                                          |
| Р                     | CTP Fac Prov                        | SK                       | 2 chars                           | Y                         | Must be a valid Prov/State, see<br>Appendix A                            |
| Q                     | CTP Fac Type                        | ВТ                       | 2 chars                           | Y                         | Must be a valid Facility Type, see<br>Appendix B                         |
| R                     | CTP Fac Identifier                  | 0012345                  | max 7 digits<br>(prefix with 0's) | Y                         |                                                                          |
| S                     | Contract                            | 654871                   | max 20 char                       | N                         | optional                                                                 |
| Т                     | Purchaser ID                        | 12345                    | max 5 char                        | Y                         | Must be a valid BA ID                                                    |
| U                     | Volume                              | 1234567.8                | 8 digits (1<br>decimal)           | Y                         | All products are 1 decimal only                                          |
| V                     | Gross Price                         | 1234.567                 | 7 digits (3 decimal)              | Y                         | Price per unit of Oil in dollars                                         |
| W                     | Clean Oil Transportation            | 1234567.89               | 9 digits (2<br>decimal)           | Y                         | Cost of transportation in dollars                                        |

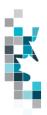

#### Oil Valuation - Purchaser Worksheet Format

|               | Oli Valuat                | ion – Purcha          | sei work                          | ZHEEL L     | Ullial                                                                   |
|---------------|---------------------------|-----------------------|-----------------------------------|-------------|--------------------------------------------------------------------------|
| Spreadsheet   | Column Header             | Example Field Content | <u>Format</u>                     | Required on | Comment                                                                  |
| <u>Column</u> |                           |                       |                                   | each row?   |                                                                          |
|               |                           |                       |                                   | <u>Y/N</u>  |                                                                          |
| А             | Verb                      | ADD                   |                                   | Y           | ADD is the only valid verb                                               |
| В             | Noun                      | OILVALPURCHASER       |                                   | Y           | OILVALPURCHASER is the only valid noun                                   |
| С             | Revision                  | 001                   | (prefix with 0's)                 | Y           | Current is 001                                                           |
| D             | Reporting BA ID           | 12345                 | max 5 char<br>(prefix with 0's)   | Y           | Must be a valid BA ID                                                    |
| E             | Production Month          | 2012-11               | YYYY-MM                           | Y           | Dash is mandatory                                                        |
| F             | Reference                 | 1234                  | max 16 digits                     | N           | Optional reference to your internal system Can be alpha and/or numerical |
| G             | Source Producer ID        | 12345                 | max 5 char<br>(prefix with 0's)   | Y           | Must be a valid BA ID                                                    |
| Н             | Delivering Fac Prov       | SK                    | 2 chars                           | Y           | Must be a valid Prov/State, see<br>Appendix A                            |
| I             | Delivering Fac Type       | ВТ                    | 2 chars                           | Y           | Must be a valid Facility Type, see<br>Appendix B                         |
| J             | Delivering Fac Identifier | 0012345               | max 7 digits<br>(prefix with 0's) | Y           |                                                                          |
| К             | Receiving Fac Prov        | SK                    | 2 chars                           | Y           | Must be a valid Prov/State, see<br>Appendix A                            |
| L             | Receiving Fac Type        | ВТ                    | 2 chars                           | Y           | Must be a valid Facility Type, see<br>Appendix B                         |
| M             | Receiving Fac Identifier  | 0012345               | max 7 digits<br>(prefix with 0's) | Y           |                                                                          |
| N             | CTP Fac Prov              | SK                    | 2 chars                           | Y           | Must be a valid Prov/State, see<br>Appendix A                            |
| 0             | CTP Fac Type              | ВТ                    | 2 chars                           | Y           | Must be a valid Facility Type, see<br>Appendix B                         |
| Р             | CTP Fac Identifier        | 0012345               | max 7 digits<br>(prefix with 0's) | Y           |                                                                          |
| Q             | Contract                  | SK654871              | max 20 char                       | N           | optional                                                                 |
| R             | Density                   | 1234.5                | 5 digits (1<br>decimal)           | Y           | Density of oil as KG/m3                                                  |
| S             | Sulphur                   | 12.3                  | 3 digits (1 decimal)              | Y           | Sulphur content in G/KG                                                  |
| Т             | Submitted Volume          | 1234567.8             | 8 digits (1<br>decimal            | Y           | Raw crude oil purchase volume                                            |
| U             | Gross Price               | 1234.567              | 7 digits (3<br>decimal)           | Y           | Price per unit of Oil in dollars                                         |

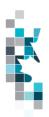

## Oil Valuation - Subsequent Purchaser Worksheet Format

Note: Only to be used for amendments for prior periods up to and including July 2013 production month

|                       |                          | production            | TI O I I U I I                       |                     |                                                                          |
|-----------------------|--------------------------|-----------------------|--------------------------------------|---------------------|--------------------------------------------------------------------------|
| Spreadsheet<br>Column | Column Header            | Example Field Content | <u>Format</u>                        | Required<br>on each | <u>Comment</u>                                                           |
|                       |                          |                       |                                      | row? Y/N            |                                                                          |
| Α                     | Verb                     | ADD                   |                                      | Y                   | ADD is the only valid verb                                               |
| В                     | Noun                     | OILVALPURSUBSEQUENT   |                                      | Y                   | OILVALPURSUBSEQUENT is the only valid noun                               |
| С                     | Revision                 | 001                   | (prefix with 0's)                    | Y                   | Current is 001                                                           |
| D                     | Reporting BA ID          | 12345                 | max 5 char<br>(prefix with<br>0's)   | Y                   | Must be a valid BA ID                                                    |
| E                     | Production Month         | 2012-11               | YYYY-MM                              | Y                   | Dash is mandatory                                                        |
| F                     | Reference                | 1234                  | max 16 digits                        | N                   | Optional reference to your internal system Can be alpha and/or numerical |
| G                     | Previous Purchaser<br>ID | 12345                 | max 5 char<br>(prefix with<br>0's)   | Y                   | Must be a valid BA ID                                                    |
| Н                     | CTP Fac Prov             | SK                    | 2 chars                              | Y                   | Must be a valid Prov/State, see<br>Appendix A                            |
| 1                     | CTP Fac Type             | ВТ                    | 2 chars                              | Y                   | Must be a valid Facility Type, see Appendix B                            |
| J                     | CTP Fac Identifier       | 0012345               | max 7 digits<br>(prefix with<br>0's) | Y                   |                                                                          |
| К                     | Contract                 | SK654871              | max 20 char                          | N                   | optional                                                                 |
| L                     | Stream Type Code         | WCB                   | 3 chars                              | Y                   | Must be a valid Stream Type, see Appendix E                              |
| M                     | Density                  | 1234.5                | 5 digits (1<br>decimal)              | Y                   | Density of oil as KG/m3                                                  |
| N                     | Sulphur                  | 12.3                  | 3 digits (1 decimal)                 | Y                   | Sulphur content in G/KG                                                  |
| 0                     | Submitted Volume         | 1234567.8             | 8 digits (1<br>decimal)              | Y                   | Stream crude oil purchase volume                                         |
| Р                     | Gross Price              | 1234.567              | 7 digits (3 decimal)                 | Y                   | Price per unit of Oil in dollars                                         |

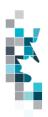

# Oil Valuation – Sales to Subsequent Purchasers Worksheet Format

Note: Only to be used for amendments for prior periods up to and including July 2013 production month

|             |                    | pi oduction           |                |           |                                  |
|-------------|--------------------|-----------------------|----------------|-----------|----------------------------------|
| Spreadsheet | Column Header      | Example Field Content | Format         | Required  | Comment                          |
| Column      |                    | ·                     |                | on each   |                                  |
| <u> </u>    |                    |                       |                | row? Y/N  |                                  |
|             |                    |                       |                | 10W: 1/14 |                                  |
| A           | Verb               | ADD                   |                | Y         | ADD is the only valid verb       |
|             |                    |                       |                | •         | _                                |
| В           | Noun               | OILVALPURSALES        |                | Υ         | OILVALPURSALES is the            |
|             |                    |                       |                |           | only valid noun                  |
| С           | Revision           | 001                   | (prefix with   | Y         | Current is 001                   |
|             |                    |                       | 0's)           |           |                                  |
| D           | Reporting BA ID    | 12345                 | max 5 char     | Υ         | Must be a valid BA ID            |
| _           |                    |                       | (prefix with   | -         |                                  |
|             |                    |                       | 0's)           |           |                                  |
| Е           | Production Month   | 2012-11               | YYYY-MM        | Υ         | Dash is mandatory                |
| _           | Production Month   | 2012-11               | T T T T-IVIIVI | ī         | Dasir is manualory               |
|             |                    |                       |                |           |                                  |
| F           | Reference          | SK1234                | max 16 digits  | N         | Optional reference to your       |
|             | Reference          | 3K1234                | max to digits  | IN        |                                  |
|             |                    |                       |                |           | internal system                  |
|             |                    |                       |                |           | Can be alpha and/or numerical    |
| G           | Subsequent         | 12345                 | max 5 char     | Υ         | Must be a valid BA ID            |
| G           |                    | 12345                 |                | Ť         | Must be a valid BA ID            |
|             | Purchaser ID       |                       | (prefix with   |           |                                  |
|             |                    |                       | 0's)           |           |                                  |
| Н           | CTP Fac Prov       | SK                    | 2 chars        | Y         | Must be a valid Prov/State, see  |
|             | CIPFACPIOV         | 5K                    | 2 chais        | Ť         |                                  |
|             | OTD F T            | D.T.                  | 0 1            |           | Appendix A                       |
| I           | CTP Fac Type       | BT                    | 2 chars        | Υ         | Must be a valid Facility Type,   |
|             |                    |                       |                |           | see Appendix B                   |
|             | OTD E 11 cc        | 0040045               | - · · ·        |           |                                  |
| J           | CTP Fac Identifier | 0012345               | max 7 digits   | Υ         |                                  |
|             |                    |                       | (prefix with   |           |                                  |
|             |                    |                       | 0's)           |           |                                  |
| K           | Contract           | SK654871              | max 20 char    | N         | optional                         |
|             |                    |                       |                |           |                                  |
| L           | Stream Type Code   | WCB                   | 3 chars        | Υ         | Must be a valid Stream Type,     |
| _           |                    |                       |                | •         | see Appendix E                   |
| М           | Density            | 1234.5                | 5 digits (1    | Υ         | Density of oil as KG/m3          |
| 141         | 23.13119           | 1207.0                | decimal)       | '         | Donotty of on as Norms           |
| N           | Culphur            | 12.3                  | 3 digits (1    | Υ         | Sulphur content in G/KG          |
| IN          | Sulphur            | 12.3                  |                | ī         | Sulphul Content in G/KG          |
|             | 0 1 39 114 1       | 100.1507.0            | decimal)       |           |                                  |
| 0           | Submitted Volume   | 1234567.8             | 8 digits (1    | Υ         | Stream crude oil purchase        |
|             |                    |                       | decimal)       |           | volume                           |
| Р           | Gross Price        | 1234.567              | 7 digits (3    | Y         | Price per unit of Oil in dollars |
|             |                    |                       | decimal)       |           |                                  |

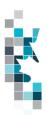

## Oil Valuation - Deliveries to Refineries Worksheet Format

| •                     | raidation                  |                       |                                      |                                 |                                                                          |
|-----------------------|----------------------------|-----------------------|--------------------------------------|---------------------------------|--------------------------------------------------------------------------|
| Spreadsheet<br>Column | Column Header              | Example Field Content | <u>Format</u>                        | Required<br>on each<br>row? Y/N | Comment                                                                  |
| А                     | Verb                       | ADD                   |                                      | Y                               | ADD is the only valid verb                                               |
| В                     | Noun                       | OILVALPURDELREF       |                                      | Y                               | OILVALPURDELREF is the only valid noun                                   |
| С                     | Revision                   | 001                   | (prefix with 0's)                    | Y                               | Current is 001                                                           |
| D                     | Reporting BA ID            | 12345                 | max 5 char<br>(prefix with<br>0's)   | Y                               | Must be a valid BA ID                                                    |
| E                     | Production Month           | 2012-11               | YYYY-MM                              | Y                               | Dash is mandatory                                                        |
| F                     | Reference                  | SK1234                | max 16 digits                        | N                               | Optional reference to your internal system Can be alpha and/or numerical |
| G                     | Refinery Fac Prov          | SK                    | 2 chars                              | Y                               | Must be a valid Prov/State, see<br>Appendix A                            |
| Н                     | Refinery Fac Type          | RF                    | 2 chars                              | Y                               | RF only                                                                  |
| I                     | Refinery Fac<br>Identifier | 0012345               | max 7 digits<br>(prefix with<br>0's) | Y                               |                                                                          |
| J                     | Stream Type Code           | WCB                   | 3 chars                              | Y                               | Must be a valid Stream Type, see Appendix E                              |
| К                     | Submitted Volume           | 1234567.8             | 8 digits (1 decimal)                 | Y                               | Stream crude oil purchase volume                                         |

Classification: Protected A

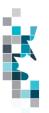

## **Gas Plant Valuation Worksheet Format**

|                       | Jas                                    |                       |                                   |                           |                                                                          |
|-----------------------|----------------------------------------|-----------------------|-----------------------------------|---------------------------|--------------------------------------------------------------------------|
| Spreadsheet<br>Column | Column Header                          | Example Field Content | <u>Format</u>                     | Required on each row? Y/N | Comment                                                                  |
| Α                     | Verb                                   | ADD                   |                                   | Y                         | ADD is the only valid verb                                               |
| В                     | Noun                                   | GASPLANTVAL           |                                   | Y                         | GASPLANTVAL is the only valid noun                                       |
| С                     | Revision                               | 001                   | (prefix with 0's)                 | Y                         | Current is 001                                                           |
| D                     | Reporting BA ID                        | 12345                 | max 5 char<br>(prefix with 0's)   | Y                         | Must be a valid BA ID                                                    |
| Е                     | Reporting Facility<br>Province         | SK                    | 2 chars                           | Y                         | Must be a valid Prov/State, see<br>Appendix A                            |
| F                     | Reporting Facility Type                | ВТ                    | 2 chars                           | Y                         | Must be a valid Facility Type, see<br>Appendix B                         |
| G                     | Reporting Facility<br>Identifier       | 0012345               | max 7 digits<br>(prefix with 0's) | Y                         |                                                                          |
| Н                     | Production Month                       | 2012-11               | YYYY-MM                           | Y                         | Dash is mandatory                                                        |
| I                     | Reference                              | SK1234                | max 16 chars                      | N                         | Optional reference to your internal system Can be alpha and/or numerical |
| J                     | Activity                               | SALE                  | max 10 chars                      | Y                         | Must be either SALE or<br>PURCHASE                                       |
| К                     | Product                                | GAS                   | max 12 chars                      | Y                         | Must be a valid product code, see Appendix D                             |
| L                     | Producer Purchaser ID                  | 12345                 | max 5 chars<br>(prefix with 0's)  | Y                         | Must be a valid BA ID                                                    |
| M                     | Point of Purchase /Sale Fac Province   | SK                    | 2 chars                           | Y                         | Must be a valid Prov/State, see<br>Appendix A                            |
| N                     | Point of Purchase /Sale<br>Fac Type    | ВТ                    | 2 chars                           | Y                         | Must be a valid Facility Type, see<br>Appendix B                         |
| 0                     | Point of Purchase /Sale Fac Identifier | 0012345               | max 7 digits<br>(prefix with 0's) | Y                         |                                                                          |
| Р                     | Contract                               | SK654871              | max 20 char                       | N                         | optional                                                                 |
| Q                     | Submitted Volume                       | 123456789.0           | 10 digits (1<br>decimal)          | Y                         | Sale or Purchase volume                                                  |
| R                     | Energy                                 | 1234537890            | 10 digits (0<br>decimal)          | Y                         | Energy (valid for gas only)                                              |
| S                     | Price                                  | 1234.5671             | 8 digits (4<br>decimal)           | Y                         | Price per unit in dollars                                                |
| Т                     | Unit                                   | 103m3                 | max 5 chars                       | Y                         | Pricing Unit (103m3, GJ, m3 or tonne)                                    |

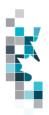

#### **Waste Plant Submission Worksheet Format**

|                       | 774010 7 141                          | it Oubillist             |                                    | Silect i                        | Office                                                                                       |
|-----------------------|---------------------------------------|--------------------------|------------------------------------|---------------------------------|----------------------------------------------------------------------------------------------|
| Spreadsheet<br>Column | Data element                          | Example Field<br>Content | <u>Format</u>                      | Required<br>on each<br>row? Y/N | Comments                                                                                     |
| А                     | Verb                                  | ADD                      |                                    | Y                               | ADD is the only valid verb                                                                   |
| В                     | Noun                                  | WASTEPLANT               |                                    | Y                               | WASTEPLANT is the only valid noun                                                            |
| С                     | Revision                              | 001                      | (prefix with 0's)                  | Y                               | Current is 001                                                                               |
| D                     | Reporting Facility Province State     | SK                       | 2 chars                            | Y                               | Must be SK                                                                                   |
| Е                     | Reporting Facility Type               | WP                       | 2 chars                            | Y                               | WP is the only valid facility type                                                           |
| F                     | Reporting Facility<br>Identifier      | 0001001                  | 7 digits (prefix<br>with 0's)      | Y                               | Must be 7 digits                                                                             |
| G                     | Production Month                      | 2010-11                  | YYYY-MM                            | Y                               | Dash is mandatory                                                                            |
| Н                     | Reference Code                        | WP 09-03                 | max 16 digits                      | N                               | Optional reference to your internal system Can be alpha and/or numeric                       |
| I                     | From/to Fac/Well/WL<br>Province State | SK                       | 2 chars                            | N                               | From/to facility must be a valid<br>Prov/State, see Appendix A                               |
| J                     | From/to Fac/Well/WL<br>Type           | ВТ                       | 2 chars                            | N                               | Must be a valid facility type, see<br>Appendix B; or WI for well or WL<br>for waste location |
| К                     | From/to Fac/Well/WL<br>Identifier     | 0002002                  | max 16 digits<br>(prefix with 0's) | N                               | Maximum 7 digits for a facility and waste location  Maximum 16 digits for a well             |
| L                     | Waste Code                            | COEMUL                   | max 12 chars                       | N                               | Must be a valid waste code, see<br>Appendix G                                                |
| M                     | ND Flag                               | N                        | max 1 char                         | N                               | Must be a N or D or blank                                                                    |
| N                     | Activity ID                           | REC                      | max 12 chars                       | Y                               | Must be a valid activity code, see Appendix F                                                |
| 0                     | Oil Volume                            | 123456789.1              | 10 digits (1<br>decimal)           | N                               | M <sup>3</sup> one decimal only                                                              |
| Р                     | Water Volume                          | 123456789.1              | 10 digits (1<br>decimal)           | N                               | M <sup>3</sup> one decimal only                                                              |
| Q                     | Solids Volume                         | 123456789.1              | 10 digits (1<br>decimal)           | N                               | M <sup>3</sup> one decimal only                                                              |
| R                     | Gas Volume                            | 123456789.1              | 10 digits (1<br>decimal)           | N                               | 10 <sup>3</sup> M <sup>3</sup> one decimal only                                              |

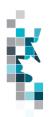

**Royalty Tax Payer Worksheet Format** 

|                       | Royan              | ty Tax Paye              | r worksi                              | ieet re                         | ormat                                                                                                    |
|-----------------------|--------------------|--------------------------|---------------------------------------|---------------------------------|----------------------------------------------------------------------------------------------------|
| Spreadsheet<br>Column | Data element       | Example Field<br>Content | <u>Format</u>                         | Required<br>on each<br>row? Y/N | Comments                                                                                                    |
| Α                     | Verb               | ADD                      |                                       | Y                               | Verb is ADD or Change                                                                                                    |
| В                     | Noun               | RTP                      |                                       | Y                               | RTP is the only valid noun                                                                                                    |
| С                     | Revision           | 003                      | (prefix with 0's)                     | Y                               | Current is 003                                                                                                    |
| D                     | RTP Province State | SK                       | 2 chars                               | Y                               | Must be SK                                                                                                    |
| E                     | RTP Type           | UN                       | Max 3 chars                           | Y                               | WI (for a well) or UN (for a unit) or IF (for an injection facility) are currently the only valid types for RTP submission.        |
| F                     | RTP Identifier     | U6107                    | max 16 digits<br>(prefix with<br>0's) | Y                               | Max. 7 digits for a facility. Max. 16 digits for a well. Max 5 for production entities.                                            |
| G                     | Product            | OIL                      | 12 chars                              | Υ                               | Can be OIL, GAS or HELIUM                                                                                                    |
| Н                     | Start Date         | 2021-02                  | YYYY-MM                               | Y                               | Dash is mandatory                                                                                                    |
| I                     | End Date           | 9999-12                  | YYYY-MM                               | Y                               | RTP Information is effective up to and including this production period.  Dash is mandatory.  If there is no end date, use 9999-12 |
| J                     | Operator BA Id     | 12345                    | 5 chars                               | у                               | Must be a valid BA                                                                                                    |
| К                     | Payer BA Id        | 34567                    | 5 chars                               | Y                               | Must be a valid BA                                                                                                    |
| L                     | Mineral Ownership  | CROWN                    | Max 20 chars                          | Y                               | Options are Crown, Crown SSB,<br>Freehold, Freehold WIO Exempt,<br>Freehold FED Exempt, Freehold FED<br>508 Exempt                 |
| М                     | RTPPercent         | 50.00000                 | 9 digits (5<br>decimal)               | Y                               | The percentage of volume for which the BA is responsible for payment of royalty/tax.                                               |
| N                     | WIOPercent         | 50.00000                 | 9 digits (5<br>decimal)               | N                               | The WIO percentage owned by the BA that is not an RTP for the well/unit/IF.                                                        |

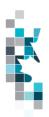

## **Non-Hydrocarbon Gas Valuation Worksheet Format**

|                       | ton nyarocai        |                          | <del></del>                        |                            |                                                                                           |
|-----------------------|---------------------|--------------------------|------------------------------------|----------------------------|-------------------------------------------------------------------------------------------|
| Spreadsheet<br>Column | Column Header       | Example Field<br>Content | <u>Format</u>                      | Required on each row?  Y/N | Comment                                                                                   |
| А                     | Verb                | ADD                      |                                    | Y                          | ADD is the only valid verb                                                                |
| В                     | Noun                | NONHYDGAS                |                                    | Y                          | NONHYDGAS is the only valid noun                                                          |
| С                     | Revision            | 001                      | (prefix with 0's)                  | Y                          | Current is 001                                                                            |
| D                     | Reporting BA ID     | 12345                    | max 5 char<br>(prefix with 0's)    | Y                          | Must be a valid BA ID                                                                     |
| Е                     | Facility/Prov/State | SK                       | 2 chars                            | Y                          | Must be a valid Prov/State, see<br>Appendix A                                             |
| F                     | Facility Type       | ВТ                       | 2 chars                            | Y                          | Must be a valid Facility Type, see<br>Appendix B                                          |
| G                     | Facility Identifier | 0095005                  | max 16 digits<br>(prefix with 0's) | Y                          | Max. 7 digits for a facility.                                                             |
|                       | 5                   | 1151 1111                | 40.1                               |                            | Max. 16 digits for a well.                                                                |
| Н                     | Product             | HELIUM                   | 16 chars                           | Y                          | Helium is the only valid product at this time.                                            |
| I                     | Production Month    | 2012-11                  | YYYY-MM                            | Υ                          | Dash is mandatory                                                                         |
| J                     | ReferenceCode       | 1234                     | max 16 digits                      | N                          | Optional reference to your internal system.                                               |
| K                     | NoSalesFlg          | N                        | 1 char                             | Y                          | Y or N only valid responses                                                               |
| L                     | EstimateFlg         | N                        | 1 char                             | N*                         | Y or N only valid responses * If K is yes, this is blank                                  |
| М                     | ReceivingProvState  | SK                       | 2 chars                            | N*                         | Must be a valid Prov/State, see Appendix A  * if K is yes, this is blank                  |
| N                     | ReceivingType       | ВТ                       | 2 chars                            | N*                         | Must be a valid Facility Type, see Appendix B  * if K is yes, this is blank               |
| 0                     | ReceivingIdentifier | 0034567                  | max 16 digits<br>(prefix with 0's) | N*                         | Max. 7 digits for a facility.  Max. 16 digits for a well.  * if K is yes, this is blank   |
| Р                     | ContractNumber      | 654871                   | max 12 chars                       | N*                         | optional                                                                                  |
| Q                     | PurchaserID         | 12345                    | max 5 chars                        | N*                         | Must be a valid BA ID  * if K is yes, this is blank  * if R is yes, this is blank         |
| R                     | MiscPurchaserID     | M00016                   | 20 chars                           | N*                         | ID of miscellaneous purchaser  * if K is yes, this is blank  * if Q is yes, this is blank |
| S                     | SalesVolume         | 287.6                    | 10 digits (1<br>decimal)           | N*                         | All products are 1 decimal only  * if K is yes, this is blank                             |
| Т                     | SalesPrice          | 634.851                  | 10 digits (3 decimal)              | N*                         | Price per unit of Gas in dollars  * if K is yes, this is blank                            |
| U                     | TransportationCost  | 334.54                   | 10 digits (2<br>decimal)           | N*                         | Cost of transportation in dollars  * if K is yes, this is blank                           |
| V                     | ProcessingCosts     | 224.54                   | 10 digits (2<br>decimal)           | N*                         | Cost of processing in dollars  * if K is yes, this is blank                               |

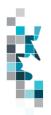

## **Appendix A – Province/Territories/State/Country Codes**

#### **Province/Territories Codes**

| AB | Alberta               |
|----|-----------------------|
| BC | British Columbia      |
| MB | Manitoba              |
| NB | New Brunswick         |
| NF | Newfoundland          |
| NS | Nova Scotia           |
| NT | Northwest Territories |
| NU | Nunavut               |
| ON | Ontario               |
| PE | Prince Edward Island  |
| QC | Quebec                |
| SK | Saskatchewan          |
| YT | Yukon                 |

Note: for Waste Plant submissions any non-Alberta waste generators or receivers will be reported as AB WL waste locations.

#### **State Codes**

| AK | Alaska               |
|----|----------------------|
| AL | Alabama              |
| AR | Arkansas             |
| AZ | Arizona              |
| CA | California           |
| CO | Colorado             |
| CT | Connecticut          |
| DC | District of Columbia |
| DE | Delaware             |
| FL | Florida              |
| GA | Georgia              |
| HI | Hawaii               |
| IA | lowa                 |
| ID | Idaho                |
| IL | Illinois             |
| IN | Indiana              |
| KS | Kansas               |
| KY | Kentucky             |
| LA | Louisiana            |
| MA | Massachusetts        |
| MD | Maryland             |
| ME | Maine                |

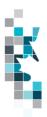

#### State Codes, Cont'd.

| MI | Michigan       |
|----|----------------|
| MN | Minnesota      |
| MO | Missouri       |
| MS | Mississippi    |
| MT | Montana        |
| NC | North Carolina |
| ND | North Dakota   |
| NE | Nebraska       |
| NH | New Hampshire  |
| NJ | New Jersey     |
| NM | New Mexico     |
| NV | Nevada         |
| NY | New York       |
| OH | Ohio           |
| OK | Oklahoma       |
| OR | Oregon         |
| PA | Pennsylvania   |
| RI | Rhode Island   |
| SC | South Carolina |
| SD | South Dakota   |
| TN | Tennessee      |
| TX | Texas          |
| UT | Utah           |
| VA | Virginia       |
| VT | Vermont        |
| WA | Washington     |
| WI | Wisconsin      |
| WV | West Virginia  |
| WY | Wyoming        |

#### **Country Codes**

| MY   | Movico   |  |
|------|----------|--|
| I MX | I Mexico |  |

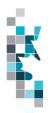

# **Appendix B – Facility Codes**

| Facility Code | Description                 |
|---------------|-----------------------------|
| BT            | Battery                     |
| CS            | Compressor Station          |
| СТ            | Custom Treating Facility    |
| GP            | Gas Plant                   |
| GS            | Gas Gathering System        |
| IF            | Injection/Disposal Facility |
| MS            | Metering Station            |
| PL            | Pipeline                    |
| RF            | Refinery                    |
| SA            | Oil Satellite               |
| TM            | Terminal                    |
| WP            | Waste Plant                 |
| WS            | Surface Water Source        |
| WT            | Formation Water Source      |

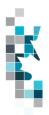

# **Appendix C – Miscellaneous Codes**

| Miscellaneous Code | Description                                            |
|--------------------|--------------------------------------------------------|
| CO                 | Delivery/Sale of Natural Gas to a Commercial Customer  |
| IN                 | Delivery/Sale of Natural Gas to an Industrial Customer |
| MC                 | Receipts/Deliveries of an unknown source               |
| RC                 | Railcar Loading/Unloading                              |
| RE                 | Delivery/Sale of Natural Gas to a Residential Customer |
| RM                 | Road Maintenance Use                                   |
| RO                 | Run Off Water                                          |
| WC                 | Water Condensation Use                                 |
| WM                 | Waste Materials                                        |

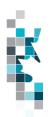

# **Appendix D – Volumetric Product Codes**

Note: These volumetric product codes are not valid for Waste Plant (WP) reporting. See Appendix G for WP Waste Codes.

| General Information |                                |                             |
|---------------------|--------------------------------|-----------------------------|
| Product Code        | Unit of                        | Description                 |
|                     | Measurement                    |                             |
| ACGAS               | 10 <sup>3</sup> m <sup>3</sup> | Acid Gas                    |
| AIR                 | 10 <sup>3</sup> m <sup>3</sup> | Air                         |
| ALKWTR              | m <sup>3</sup>                 | Alkaline Water              |
| ASP                 | m <sup>3</sup>                 | Alkaline Surfactant Polymer |
| BRINE               | m <sup>3</sup>                 | Brine                       |
| BRKWTR              | m³                             | Brackish Water              |
| C1-MX               | m <sup>3</sup>                 | Methane Mix                 |
| C2-MX               | m <sup>3</sup>                 | Ethane Mix                  |
| C2-SP               | m <sup>3</sup>                 | Ethane Spec                 |
| C3-MX               | m <sup>3</sup>                 | Propane Mix                 |
| C3-SP               | m³                             | Propane Spec                |
| C4-MX               | m <sup>3</sup>                 | Butane Mix                  |
| C4-SP               | m <sup>3</sup>                 | Butane Spec                 |
| C5-MX               | m³                             | Pentane Mix                 |
| C5-SP               | m³                             | Pentane Spec                |
| CO2                 | 10 <sup>3</sup> m <sup>3</sup> | Carbon Dioxide              |
| CO2-MX              | 10 <sup>3</sup> m <sup>3</sup> | Carbon Dioxide Mix          |
| COND                | m <sup>3</sup>                 | Condensate                  |
| DIESEL              | m³                             | Diesel Oil                  |
| FSHWTR              | m³                             | Fresh water                 |
| GAS                 | 10 <sup>3</sup> m <sup>3</sup> | Gas                         |
| HELIUM              | 10 <sup>3</sup> m <sup>3</sup> | Helium                      |
| HYDGN               | 10 <sup>3</sup> m <sup>3</sup> | Hydrogen                    |
| IC4-MX              | m <sup>3</sup>                 | Iso-Butane Mix              |
| IC4-SP              | m³                             | Iso-Butane Spec             |
| IC5-MX              | m³                             | Iso-Pentane Mix             |
| IC5-SP              | m³                             | Iso-Pentane Spec            |
| N2                  | 10 <sup>3</sup> m <sup>3</sup> | Nitrogen                    |

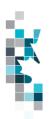

# **Volumetric Product Codes, cont'd**

| General Information |                                |                     |
|---------------------|--------------------------------|---------------------|
| Product Code        | Unit of<br>Measurement         | Description         |
| Naphtha             | m <sup>3</sup>                 | Naphtha             |
| NC4-MX              | m <sup>3</sup>                 | Normal Butane Mix   |
| NC4-SP              | m³                             | Normal Butane Spec  |
| NC5-MX              | m <sup>3</sup>                 | Normal-Pentane Mix  |
| NC5-SP              | m³                             | Normal-Pentane Spec |
| O2                  | 10 <sup>3</sup> m <sup>3</sup> | Oxygen              |
| OIL                 | m³                             | Crude Oil           |
| POLYMER             | m³                             | Polymer             |
| SAND                | m <sup>3</sup>                 | Sand                |
| SOLVENT             | m <sup>3</sup>                 | Solvent             |
| SO2                 | 10 <sup>3</sup> m <sup>3</sup> | Sulphur Dioxide     |
| SUL                 | tonne                          | Sulphur             |
| SURF                | m³                             | Surfactant          |
| SYNCRD              | m³                             | Synthetic Crude     |
| WASTE               | m <sup>3</sup>                 | Waste               |
| WATER               | m <sup>3</sup>                 | Water               |

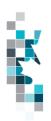

# **Appendix E - Stream Type Codes**

| Stream Type ID | Stream Type<br>Description |
|----------------|----------------------------|
| BR             | Bow River                  |
| F              | Fosterton                  |
| KSW            | Kerrobert Sweet            |
| LLB            | Lloydminster Blend         |
| LLK            | Lloydminster Kerrobert     |
| LSB            | Light Sour Blend           |
| M              | Midale Blend               |
| MSM            | Westpur Midale             |
| SC             | Smiley Coleville Heavy     |
| MSW            | Mixed Sweet Blend          |
| UMC            | Portal Midale              |
| UOC            | U.S. Sour - Clearbrook     |
| WCB            | Western Canadian Blend     |
| wcs            | Western Canadian Select    |

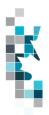

## **Appendix F – Activity Codes**

Items in *italics* are not valid for data submission, but will be calculated by Petrinex. Items shown with an asterisk (\*) can be submitted only when associated with a non-reporting facility such as a disposition to a MB facility or for specific circumstances i.e. Gas to a WP.

| Activity Code | Description                           | Valid Facility Types   |
|---------------|---------------------------------------|------------------------|
| DIFF          | Difference                            | All except WP          |
| DISP *        | Disposition                           | All                    |
| EMIS          | Emission                              | BT, CT, GP, GS, IF, WT |
| FIRE          | Fire                                  | All except WP          |
| FLARE         | Flare                                 | All                    |
| FRAC          | Fractionate                           | GP                     |
| FUEL          | Fuel                                  | All                    |
| IMBAL         | Imbalance                             | All                    |
| INJ           | Injection                             | IF                     |
| INVADJ        | Inventory Adjustment                  | All                    |
| INVCL         | Inventory Close                       | All                    |
| INVOP         | Inventory Open                        | All                    |
| LDINJ         | Load injection                        | BT                     |
| LDINVADJ      | Load inventory adjustment             | BT                     |
| LDINVCL       | Load inventory close                  | BT                     |
| LDINVOP       | Load inventory open                   | BT                     |
| LDREC         | Load recovered                        | BT                     |
| PROC          | Process to create product             | GP                     |
| PROD          | Production                            | BT, WT                 |
| PURDISP *     | Purchase Disposition                  | BT                     |
| PURREC        | Purchase Receipt                      | BT                     |
| REC           | Receipt                               | All                    |
| SHR           | Shrinkage                             | BT, CT, GP, PL, TM     |
| SHUTIN        | Shut in                               | All                    |
| SPILL         | Spillage                              | All except WP          |
| STINJ         | Storage Facility Injection            | IF                     |
| STINVADJ      | Storage Facility Inventory Adjustment | IF                     |
| STINVCL       | Storage Facility Close                | IF                     |
| STINVOP       | Storage Facility Open                 | IF                     |
| STREC         | Storage Facility Recovered            | BT                     |
| THEFT         | Theft                                 | All                    |
| VENT          | Vent                                  | All                    |

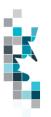

# **Appendix G – Waste Codes**

| Waste Code | Waste Code Description                                     |
|------------|------------------------------------------------------------|
| ACID       | Acid Solutions (unneutralized)                             |
| ACTCRB     | Activated Carbon                                           |
| ASBEST     | Asbestos                                                   |
| BATT       | Batteries (Wet and Dry Cell)                               |
| BLBDWT     | Boiler Blowdown Water                                      |
| BRKWTR     | Saline Water/Brackish Water - TDS > 4000 ppm               |
| CATNS      | Catalyst (Non-Sulphur)                                     |
| CATSU      | Catalyst (Sulphur)                                         |
| CAUS       | Caustic Solutions (unneutralized, spent)                   |
| CEMENT     | Cement (Returns Dry)                                       |
| COEMUL     | Crude Oil/Condensate Emulsions (residuals after treatment) |
| CONMAT     | Construction and Demolition Material                       |
| CORINH     | Corrosion Inhibitor/Oxygen Scavenger Solutions             |
| CWATER     | Waters Contaminated (leachate, collected surface waters)   |
| DESICT     | Dessicant                                                  |
| DMDS       | Dimethyl Disulphide Solutions                              |
| DOMWST     | Garbage/Domestic Waste                                     |
| DRWSHC     | Drilling Waste Hydrocarbon                                 |
| DRWSGC     | Drilling Waste Gel Chemical                                |
| DRWSAC     | Drilling Waste Advanced Gel Chemical                       |
| EMTCON1    | Aerosol Cans                                               |
| EMTCON2    | Barrels, Pails                                             |
| EMTCON3    | Crude Oil Sample Bottles                                   |
| EMTCON4    | Cutting Oil Tubes                                          |
| EMTCON5    | Grease Cartridges                                          |
| EMTCON6    | Mud Sacks - Drilling                                       |
| EMTCON7    | Paint Cans/Brushes                                         |
| EMTCON8    | Pipe Dope Containers/Brushes                               |
| FILAPC     | Filters - Air Pollution Control                            |
| FILFWT     | Filters - Raw/Fresh Water                                  |
| FILGLY     | Filters Glycol                                             |
| FILLUB     | Filters - Lube Oil (Waste Type 201)                        |
| FILMTH     | Filters - Methanol                                         |
| FILOTH     | Filters - Other (Raw/Fuel Gas, NGL's)                      |
| FILPWT     | Filters - Produced/Process Water                           |
| FILSWT     | Filters - Gas Sweetening (MEA, DEA, MDEA, Sulphinol)       |

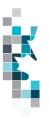

# Appendix G – Waste Codes, cont'd

| Waste Code | Waste Code Description                                                                                             |
|------------|----------------------------------------------------------------------------------------------------|
| FILWTT     | Filters (Media) - Water Treatment                                                                                  |
| FLBWSW     | Filter Backwash Liquids (Gas Sweetening)                                                                           |
| FLBWWT     | Filter Backwash Liquids (Water Treatment)                                                                          |
| FRCSND     | Frac Sand - Non-Radioactive                                                                                        |
| FRFLDH     | Frac Fluid (Hydrocarbon Based)                                                                                     |
| FRFLDR     | Frac Fluid Radioactive                                                                                             |
| FRFLDW     | Frac Fluid (Water Based)                                                                                           |
| FRMFNS     | Residual formation fines after treatment and settlement                                                            |
| FRSDR      | Frac Sand - Radioactive (Plus other Radioactive Diagnostic Materials)                                              |
| FSHWTR     | Non-Saline Water/Fresh Water - TDS < 4000 ppm                                                                      |
| GLYC       | Glycol Solutions (No Heavy Metals)                                                                                 |
| GLYCHM     | Glycol Solutions (Containing Lead or other Heavy Metals) (Waste Type 202)                                          |
| HSPWTR     | High Solids Produced Water (produced water with entrained well bore fines - no chemicals or other materials added) |
| HYDOIL     | Hydraulic and Transmission Oil                                                                                     |
| HYDVCH     | Hydrovac Material (chemical/solvent impacted)                                                                      |
| HYDVCO     | Hydrovac Material (crude oil/condensate impacted)                                                                  |
| HYDVHM     | Hydrovac Material (mercury/heavy metal impacted)                                                                   |
| HYDVPT     | Hydrovac Material (pesticide/herbicide impacted)                                                                   |
| HYDVPW     | Hydrovac Material (produced/salt water impacted)                                                                   |
| HYDVRO     | Hydrovac Material (refined fuels/oils impacted)                                                                    |
| HYDVSU     | Hydrovac Material (sulphur impacted)                                                                               |
| HYDVEM     | Hydrovac Material (emulsion impacted)                                                                              |
| IEXLIQ     | Ion Exchange Resin Regenerant Liquids                                                                              |
| IEXRES     | Ion Exchange Resin                                                                                                 |
| INCASH     | Incinerator Ash                                                                                                    |
| INOCHM     | Chemicals (Inorganic)                                                                                              |
| IRNSPG     | Iron Sponge                                                                                                    |
| LDDOPE     | Lead Based Products (Pipe Dope/Greases)                                                                            |
| LDTAPE     | Lead Based Products (H2S Sensing Tape)                                                                             |
| LUBOIL     | Lubricating Oil (Hydrocarbon and Synthetic)                                                                        |
| METHNL     | Hydrotest Fluids - Methanol                                                                                        |
| MNFCTR     | Manufacture                                                                                                    |
| NONOFD     | Non-Oilfield Waste                                                                                                 |
| NORM       | Naturally Occurring Radioactive Materials - NORMs                                                                  |

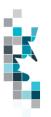

# Appendix G – Waste Codes, cont'd

| Waste Code | Waste Code Description                                                     |
|------------|----------------------------------------------------------------------------|
| OILABS     | Absorbants                                                                 |
| OILRAG     | Rags                                                                       |
| ORGCHM     | Chemicals (Organic)                                                        |
| PCBBAL     | Polychlorinated Biphenyls (PCBs) - Fluorescent Light Ballasts              |
| PCBLIQ     | Polychlorinated Biphenyls (PCBs) Askarel Liquids                           |
| PCBSGI     | Polychlorinated Biphenyls (PCBs) - Contaminated Solids > 1000 ppm          |
| PCBSLF     | Polychlorinated Biphenyls (PCBs) - Contaminated Solids < 50 ppm            |
| PCBSLI     | Polychlorinated Biphenyls (PCBs) - Contaminated Solids > 50 ppm < 1000 ppm |
| PIGWST     | Pigging Waste (Liquid and Wax)                                             |
| PSTCON     | Pesticide/Herbicide Containers                                             |
| PSTHRB     | Pesticides/Herbicides                                                      |
| PWTRHM     | Water - Process (with Heavy Metals)                                        |
| PWTROR     | Water Process (with Organic Chemicals)                                     |
| SALT       | Salt Heat Medium                                                           |
| SAND       | Sand - Produced                                                            |
| SLGCTW     | Sludge - Cooling Tower                                                     |
| SLGEML     | Sludge - Emulsion                                                          |
| SLGGLY     | Sludge - Glycol/Gas Drying                                                 |
| SLGHYD     | Sludge - Hydrocarbon                                                       |
| SLGLIM     | Sludge - Lime                                                              |
| SLGPIT     | Sludge - Flare Pit                                                         |
| SLGPRO     | Sludge - Process                                                           |
| SLGSUL     | Sludge - Sulphur                                                           |
| SLGSWT     | Sludge - Gas Sweetening Systems                                            |
| SMETAL     | Metal (Scrap)                                                              |
| SOILCH     | Contaminated Debris and Soil (Chemical/Solvent)                            |
| SOILCO     | Contaminated Debris and Soil (Crude Oil/Condensate)                        |
| SOILEM     | Contaminated Debris and Soil (Emulsion)                                    |
| SOILHM     | Contaminated Debris and Soil (Mercury/Metals)                              |
| SOILPT     | Contaminated Debris and Soil (Pesticide/Herbicide)                         |
| SOILPW     | Contaminated Debris and Soil (Produced/Salt Water)                         |
| SOILRO     | Contaminated Debris and Soil (Refined Fuels/Oils)                          |
| SOILSU     | Contaminated Debris and Soil (Sulphur)                                     |
| SOLALP     | Solvents/Residues (Non-Halogenated Aliphatic)                              |
| SOLARO     | Solvents/Residues (Non-Halogenated Aromatic)                               |

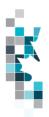

# Appendix G – Waste Codes, cont'd

| Waste Code | Waste Code Description                                                                                      |
|------------|----------------------------------------------------------------------------------------------------|
| SOLHAL     | Solvents/Residues (Halogenated)                                                                             |
| SWTLIQ     | Sweetening Agents (Liquids)                                                                                 |
| SWTSOL     | Sweetening Agents (Solids)                                                                                  |
| THPROT     | Thread Protectors - Casing/Tubing                                                                           |
| TRTHAY     | Treater Hay                                                                                                 |
| WASTE      | Special waste code for a waste plant disposing to/receiving from another waste plant or injection facility. |
| WATER      | Water - Produced (Including Brine Solutions)                                                                |
| WOODCT     | Wood (Chemically Treated/Cooling Tower)                                                                     |
| WPAINT     | Paints                                                                                                    |
| WSHORG     | Wash Fluids - Organic                                                                                       |
| WSHWTR     | Wash Fluids - Water                                                                                         |
| WSTCGS     | Waste Compressed or Liquified Gases                                                                         |
| WSTCLQ     | Waste Corrosive Liquid                                                                                      |
| WSTCSO     | Waste Corrosive Solid                                                                                       |
| WSTFLQ     | Waste Flammable Liquid                                                                                      |
| WSTFSD     | Waste Flammable Solid                                                                                       |
| WSTMIS     | Waste - Miscellaneous                                                                                       |
| WSTOLQ     | Waste Oxidizing Liquid                                                                                      |
| WSTOSD     | Waste Oxidizing Solid                                                                                       |
| WSTPLQ     | Waste Poisonous Liquid                                                                                      |
| WSTPSD     | Waste Poisonous Solid                                                                                       |
| WSTRDM     | Waste Radioactive Material                                                                                  |
| WWOFLD     | Well Workover Fluids                                                                                        |